## Firefox User Experience

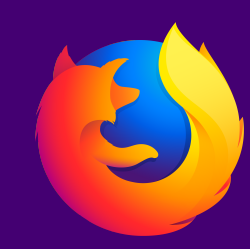

# Reload Options

#### Default

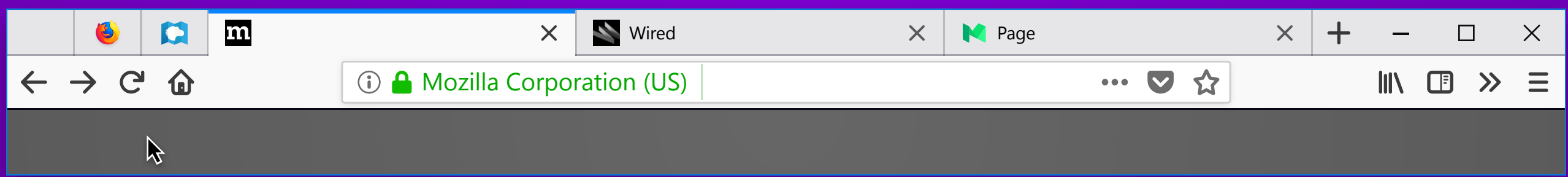

## Initial Hover

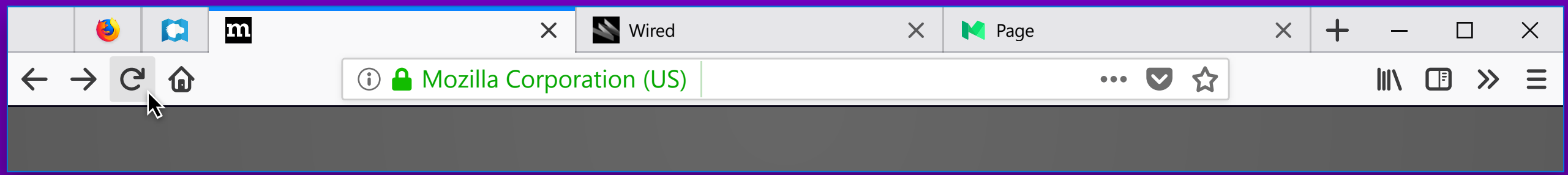

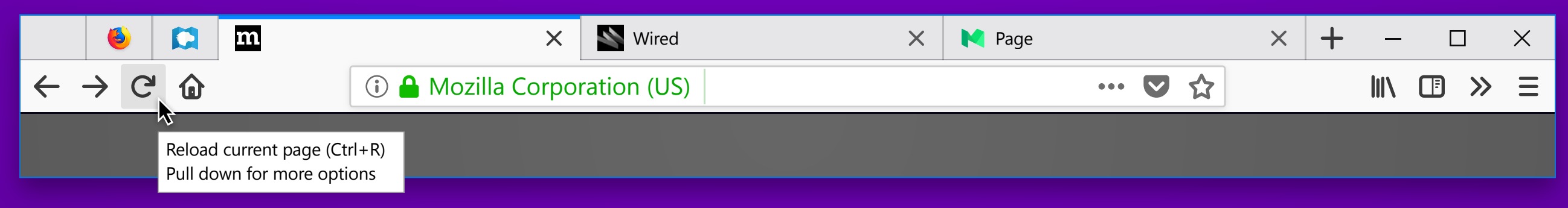

## Hover Exposes New Tooltip

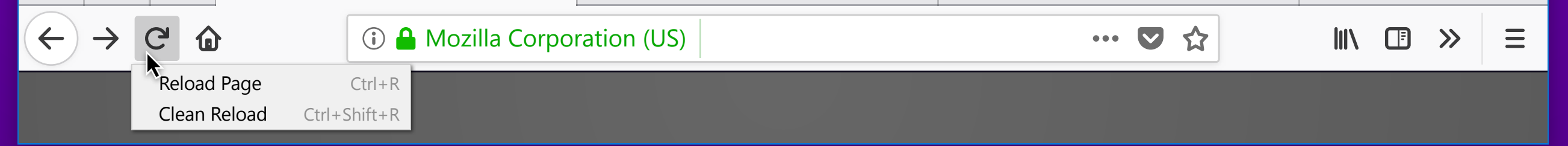

#### Press Down Exposes New Menu

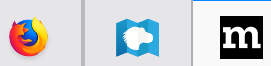

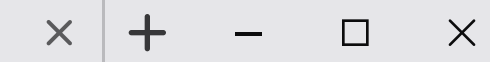

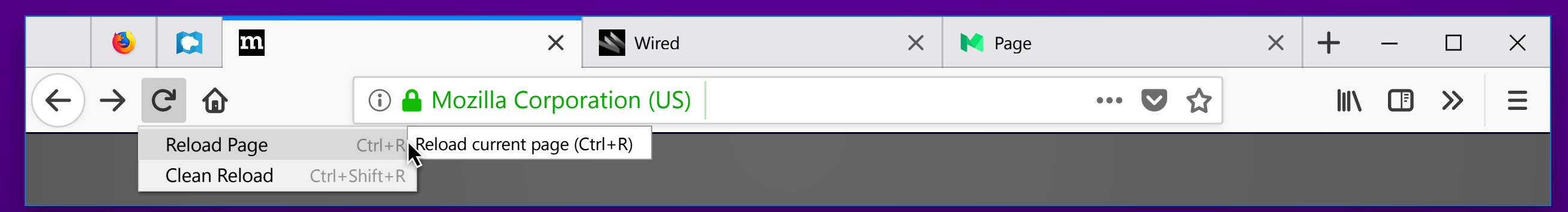

#### Hover Item Exposes Tooltip

Clean Reload tooltip copy: Reload page and override cache (Ctrl+Shift+R)